Oracle Excel PDF

## https://www.100test.com/kao\_ti2020/142/2021\_2022\_\_E5\_A4\_9A\_ E4\_B8\_AAOrac\_c102\_142847.htm Excel 用于当今的商业环境中。 尽管 Excel 能够读取和显示分隔文

 $\mathbf{R}$  . The set of  $\mathbf{R}$ 

 $\,$  Excel  $\,$ 

Oracle Reports

SQL\*Plus

SELECT \* FROM emp

PL/SQL

Apache Jakarta POI

 $\alpha$  Oracle  $\alpha$ 

Oracle 3  $\mathsf{SQL}$ 

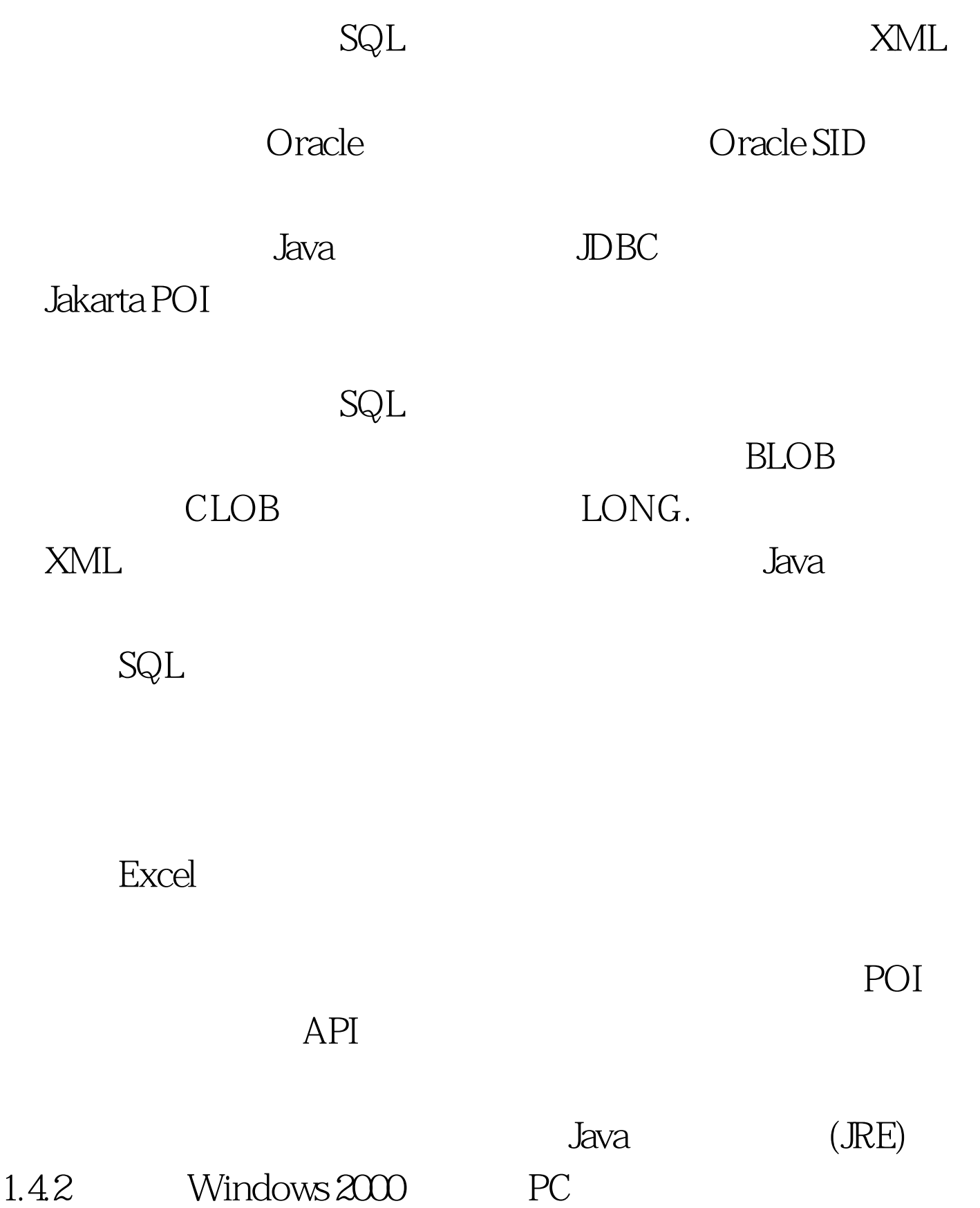

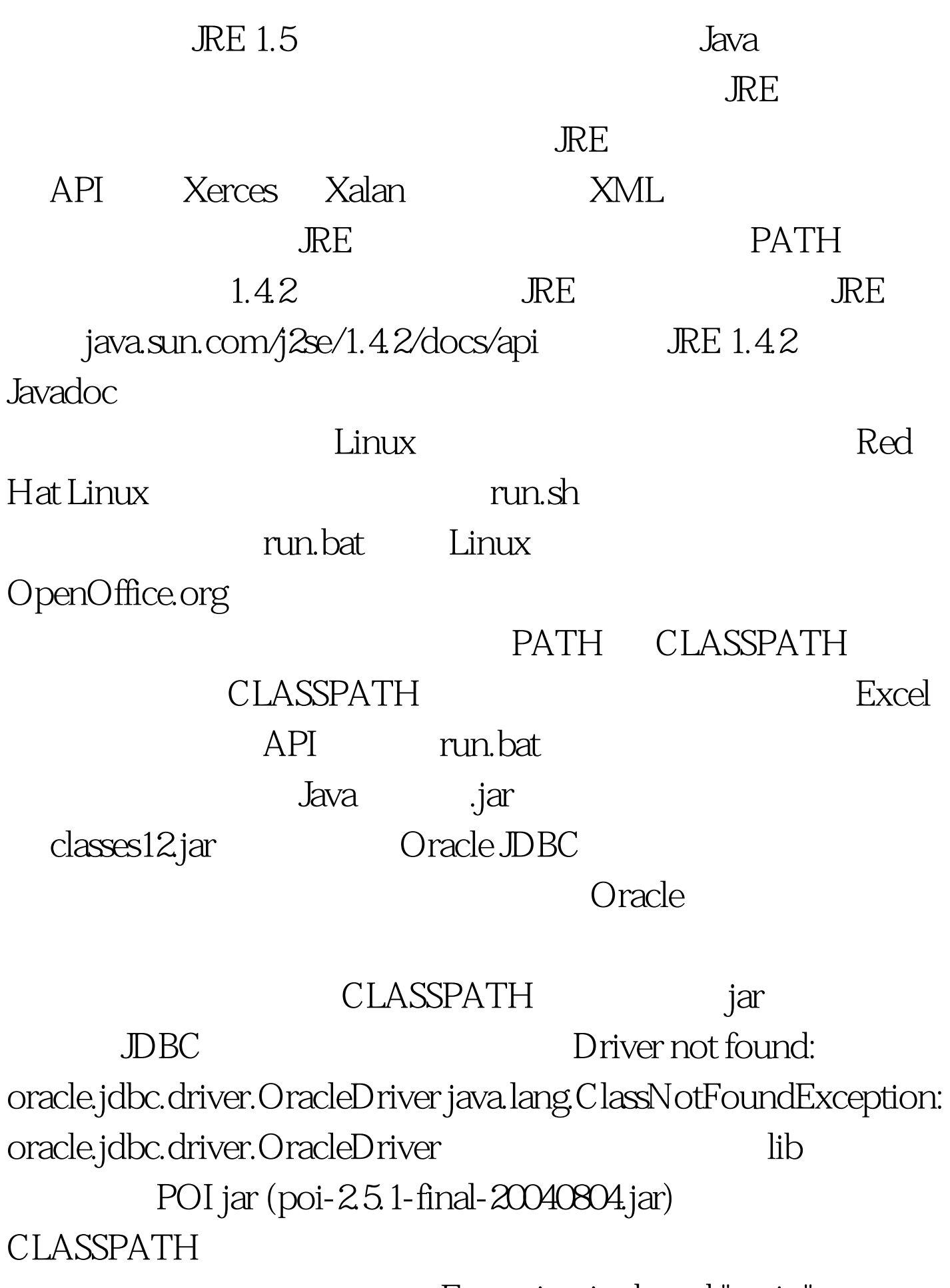

Exception in thread "main"

## java.lang.NoClassDefFoundError: org/apache/poi/hssf/usermodel/HSSFWorkbookThe broadcast.jar  $API$

 $SQL$ 

(config.xml) broadcast.jar

java.io.FileNotFoundException: C:\config.xml (The system cannot find the file specified)  $100T$ est

www.100test.com